# **Generalized Inverted Index**

• An inverted index is an index structure storing a set of (key, posting list) pairs, where 'posting list' is a set of documents in which the key occurs.

• Generalized means that the index does not know which operation it accelerates. It works with custom strategies, defined for specific data types. GIN is similar to GiST and differs from B-Tree indices, which have predefined, comparison-based operations.

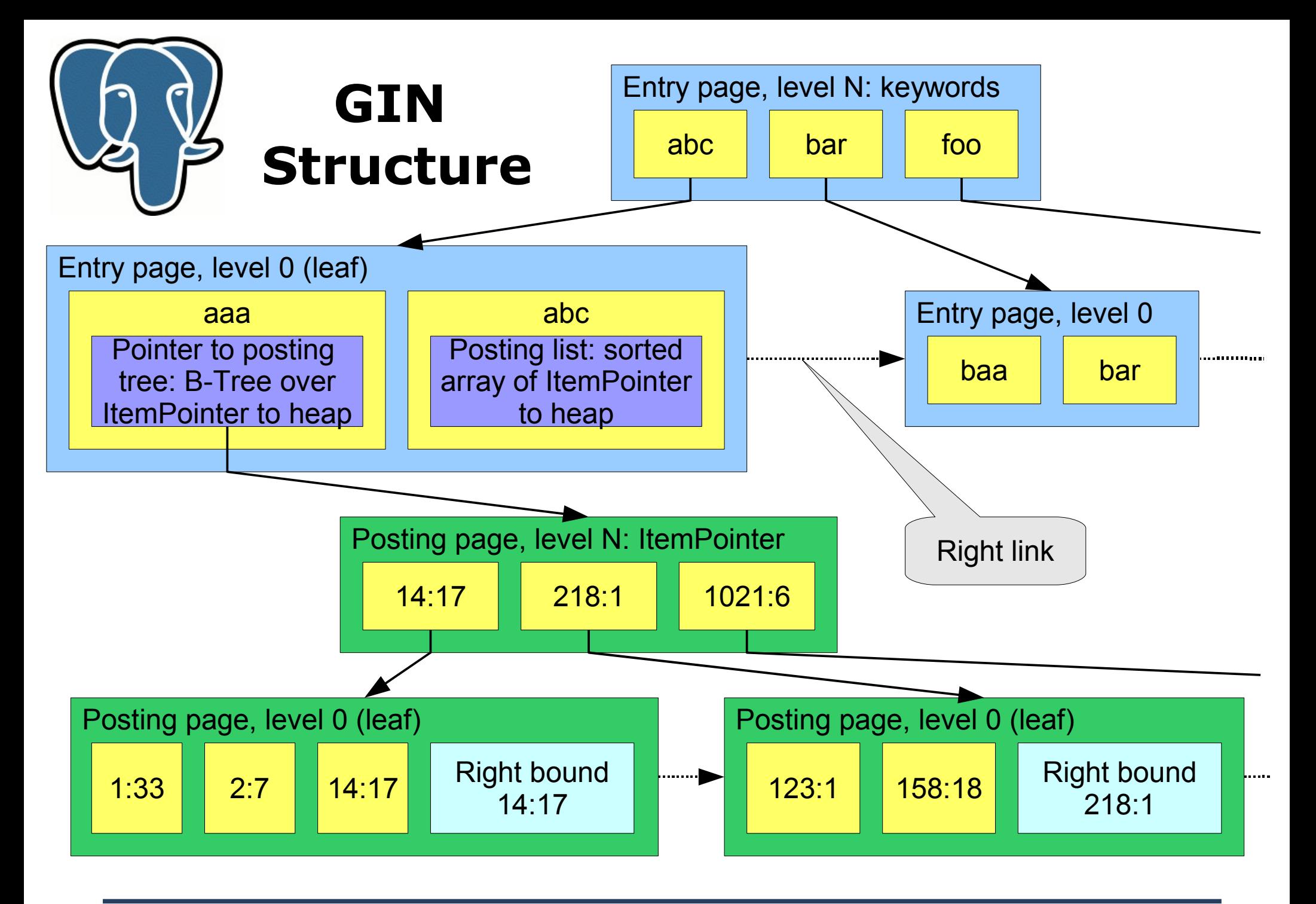

Oleg Bartunov, Teodor Sigaev PostgreSQL Summit, Toronto, July 8-9, 2006

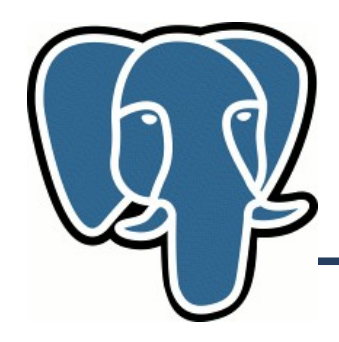

### **GIN features**

- Concurrency
	- Lehman and Yao's high-concurrency B-tree management algorithm
- $\bullet$  WAL.
	- Recovery
- User-defined opclasses
	- The scheme is similar to GiST

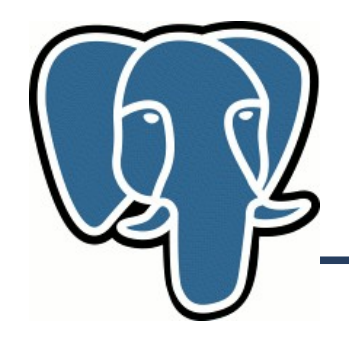

## **GIN Interface**

Four interface functions (pseudocode):

- Datum\* extractValue(Datum inputValue, uint32\* nentries)
- int compareEntry(Datum a, Datum b)
- Datum\* extractQuery(Datum query, uint32\* nentries, StrategyNumber n)
- bool consistent(bool check[], StrategyNumber n, Datum query)

#### **GIN Interface: extractValue**

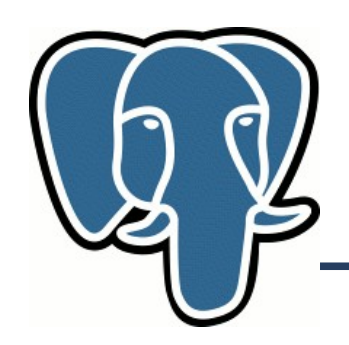

Datum\* extractValue(Datum inputValue, uint32\* nentries)

- Returns an array of Datum of entries of the value to be indexed. nentries should contain the number of returned entries.
- Tsearch2 example: inputValue is tsvector, output is array of text type, containing lexemes.

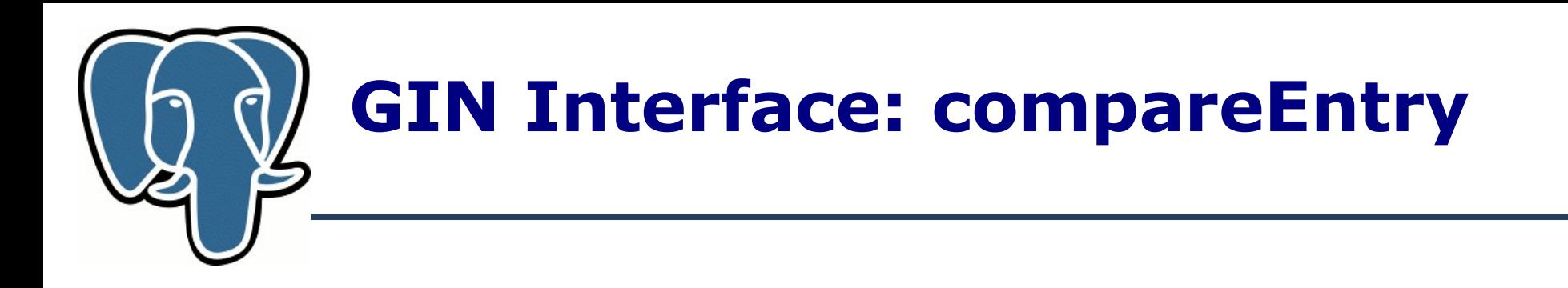

int compareEntry(Datum a, Datum b)

- Compares two entries (not the indexing values), returns  $<$ 0, 0,  $>$ 0
- Tsearch2 example: built-in bttextcmp(), used for built-in B-Tree index over texts.

# **GIN Interface: extractQuery**

Datum<sup>\*</sup> extractQuery(Datum query, uint32\* nentries, StrategyNumber n)

- Returns an array of Datum of entries of the query to be executed. n is the strategy number of the operation. Depending on n, query can be different type.
- Tsearch2 example: query is tsquery, output is array of text type, containing lexemes.

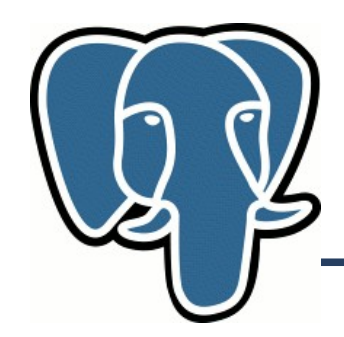

bool consistent(bool check[], StrategyNumber n, Datum query)

Each element of the check array is true if the indexed value has a corresponding entry in the query: if  $(check[i] = TRUE)$ then the i-th entry of the query is present in the indexed value. The function should return true if the indexed value matches by StrategyNumber and the query.

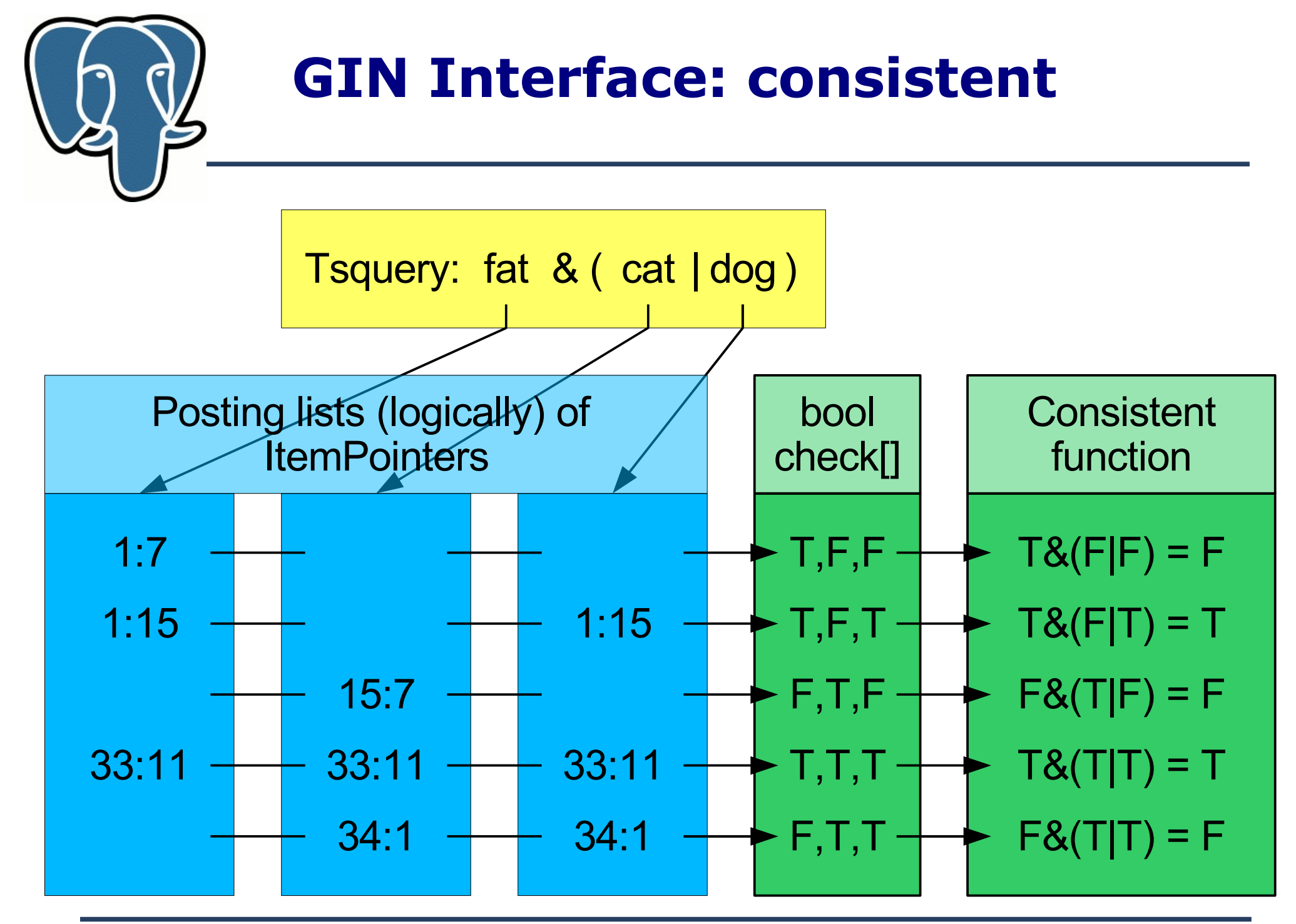

Oleg Bartunov, Teodor Sigaev PostgreSQL Summit, Toronto, July 8-9, 2006

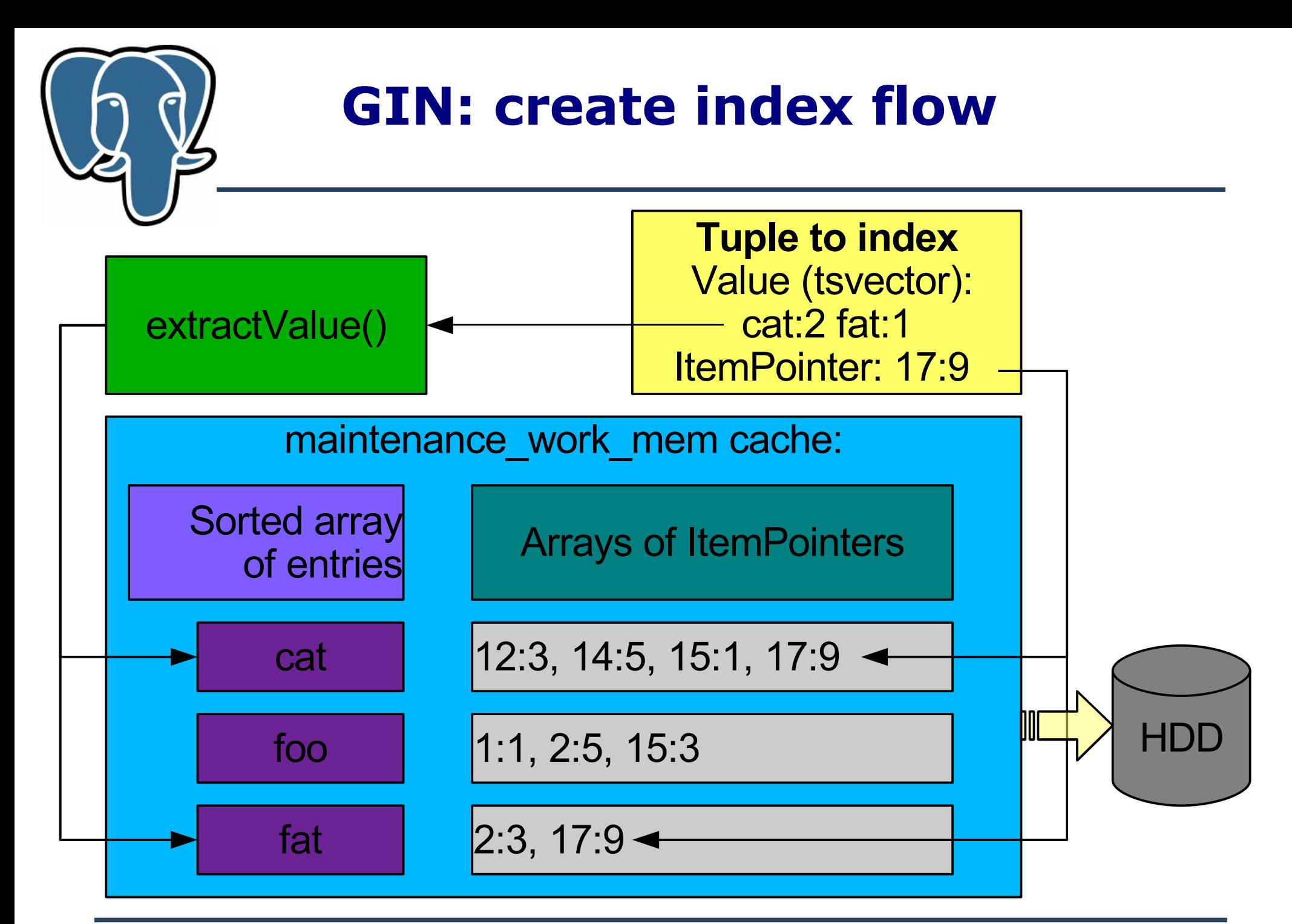

Oleg Bartunov, Teodor Sigaev PostgreSQL Summit, Toronto, July 8-9, 2006

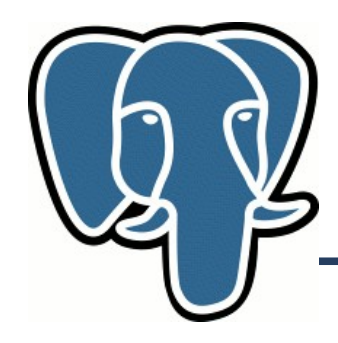

### **Gin opclasses**

- Built-in support for any one-dimensional array
	- && overlap
	- $\cdot$  @ contains
	- $\cdot$   $\sim$  contained
- Tsearch2
- Intarray enhanced support for  $int4$ []

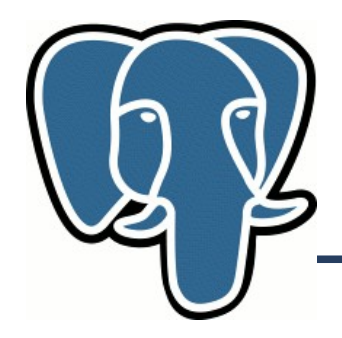

## **GIN tips**

• GUC variable:

**gin\_fuzzy\_search\_limit** - soft upper limit on the returned results for very frequent words

• Create is much faster than inserts

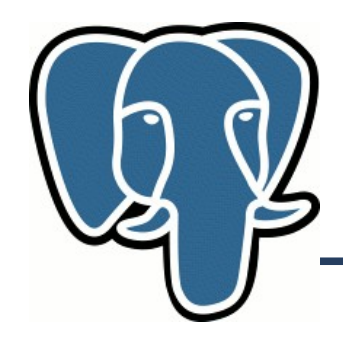

# **GIN limitations**

- No support for multicolumn indices
- GIN doesn't uses scan->kill prior tuple & scan->ignore\_killed\_tuples
- GIN searches entries only by equality matching
- GIN doesn't support full scans of index
- GIN doesn't index NULL values

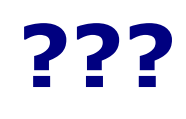

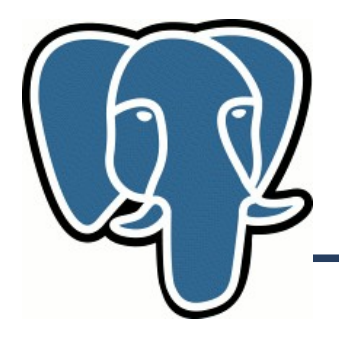

- Two kinds of NULL
	- $\cdot$  (NULL = NULL) is NULL
	- ('{NULL}' ::int[]= '{NULL}') is TRUE
- Multidimensional arrays: &&,  $@$ ,  $\sim$  ?
	- '{{1,2},{3,4}}' @ '{2,3}' ?
- Recent fillfactor patch nested B-Tree